## **Технологическая карта урока**

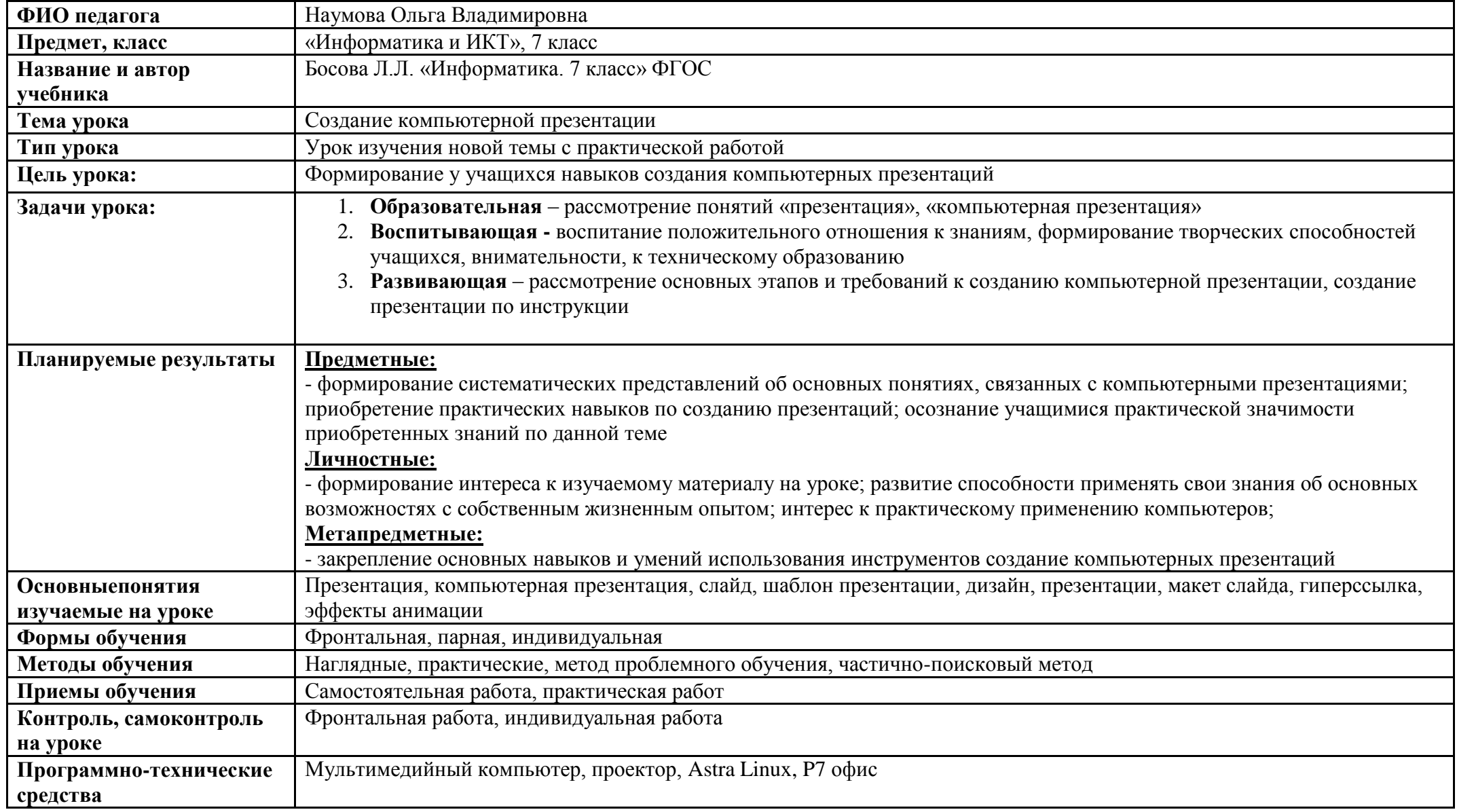

**Технологическая карта урока**

| Этап урока                                 | Деятельность учителя                                                                                                    | Деятельность                                                                                                    | Используемые                                                                | Формируемые                                                                                                    | Результат                             |
|--------------------------------------------|----------------------------------------------------------------------------------------------------|----------------------------------------------------------------------------------------------------|-----------------------------------------------------------------------------|----------------------------------------------------------------------------------------------------|---------------------------------------|
|                                            |                                                                                                    | учащихся                                                                                                    | методы, приемы,<br>формы                                                    | УУД                                                                                                    | взаимодействия                        |
| 1. Мотивация к<br>учебной<br>деятельности. | Приветствие. Проверяет готовность к<br>занятию. Создает положительную<br>атмосферу. Обеспечивает мотивацию<br>обучения учащихся с помощью приема                                                                                                    | Приветствуют учителя<br>Включаются во<br>взаимодействие с<br>одноклассниками и с<br>учителем.                                                                                                    | Взаимное<br>приветствие,<br>контроль<br>присутствующих.                     | Личностные: самоо<br>пределение.<br>Коммуникативные:<br>планирование<br>учебного<br>сотрудничества с<br>учителем и<br>сверстниками.                                                                                                    | Готовность<br>учащихся к<br>обучению. |
| 2. Создание<br>проблемной<br>ситуации      | Учащимся предлагается следующая<br>ситуация: «Вы - работник<br>туристического агентства. К вам, как к<br>профессионалу, обратилась клиентка с<br>просьбой помочь выбрать страну с<br>приемлемыми условиями для отпуска,<br>т.е. стоимость путевки, погодные<br>условия, дорога, отели и т.д. Вы<br>начинаете перечислять названия стран,<br>городов, стоимость путевок, все<br>объясняете, что к чему. Таким образом,<br>вы устно опишете несколько стран или<br>городов». - - Как вы считаете,<br>запомнит ли клиентка все страны или<br>города после такой рекламы?<br>- Сможет ли она выбрать наилучший<br>вариант? Почему?<br>- Каким образом на ваш взгляд удобнее<br>прорекламировать нужные клиентке<br>страны или города?<br>- Вы дали верные ответы на вопросы.<br>Уточню, что реклама в данном случае<br>- это, по сути, презентация стран.<br>- Но что понадобится нам для создания<br>презентаций? Верно. | Отвечают на<br>поставленные вопросы.<br>нет, не запомнит<br>страны;<br>-может ошибиться в<br>выборе стран, потому<br>что информации много<br>и она ненаглядно<br>представлена.<br>-удобней использовать<br>компьютерные<br>технологии для<br>рекламы горящих<br>путевок в страны.<br>-наглядно<br>-Компьютер<br>-Компьютерная<br>презентация, создание<br>компьютерной<br>презентации | метод - подводящий<br>к теме диалог<br>прием -<br>использование<br>ситуации | Познавательные:<br>общеучебные<br>(поиск необходимой<br>информации).<br>Регулятивные: обн<br>аруживает и<br>формулируют<br>проблему<br>совместно с<br>учителем<br>Коммуникативные:<br>умение достаточно<br>полно и точно<br>выражать свои<br>мысли, принимать<br>решение в<br>проблемной<br>ситуации | Уметь<br>анализировать<br>данные      |

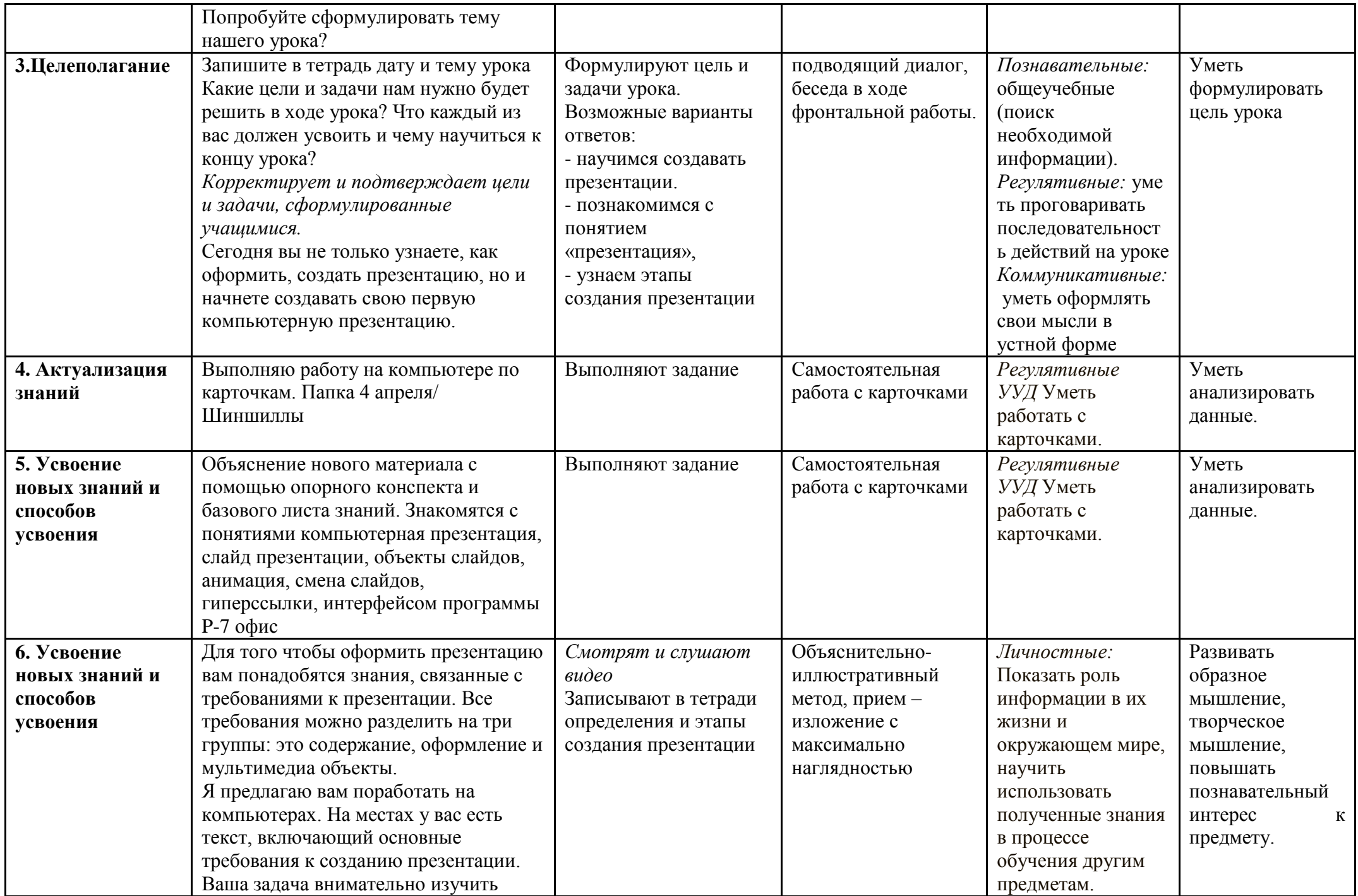

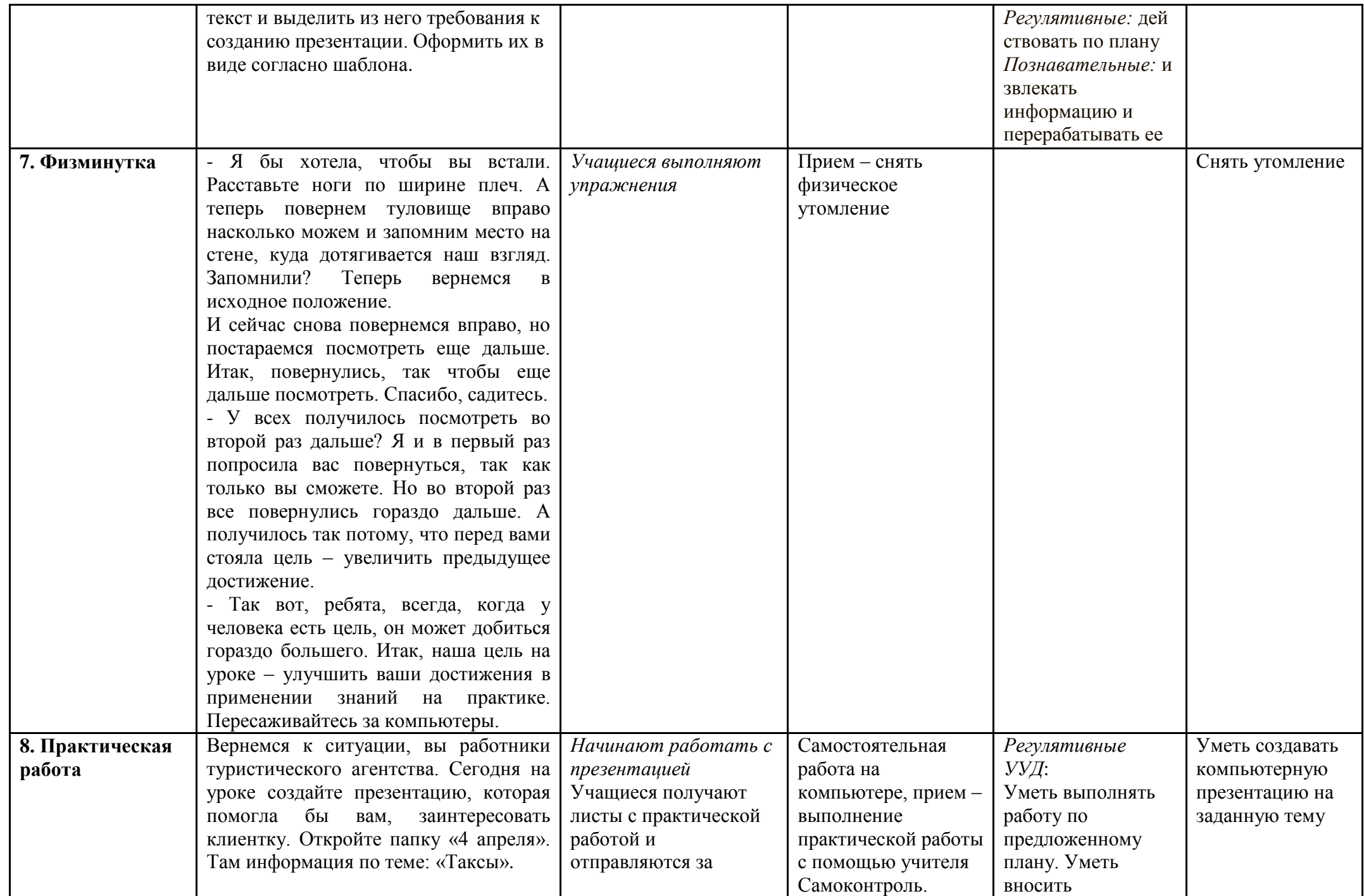

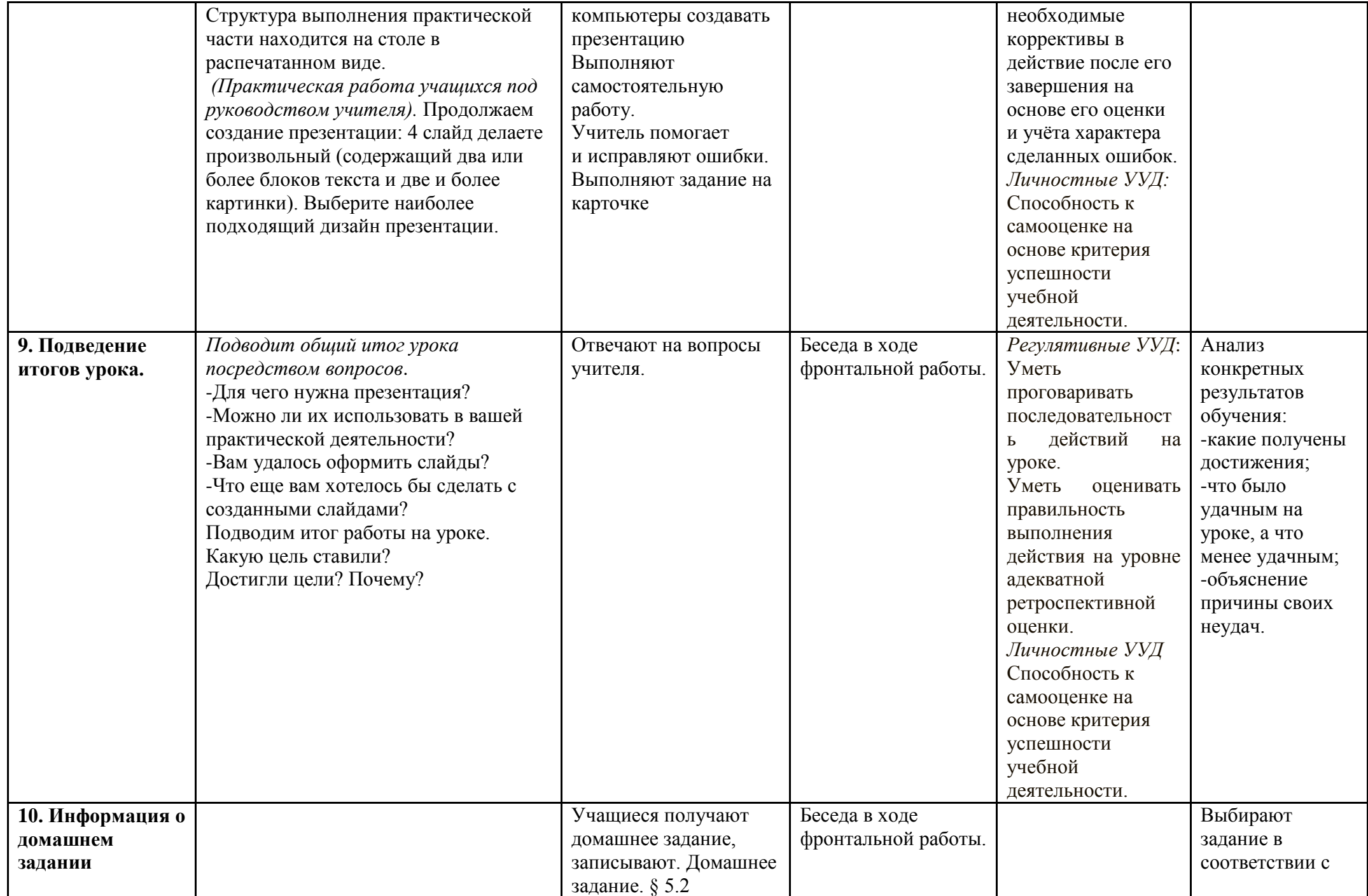

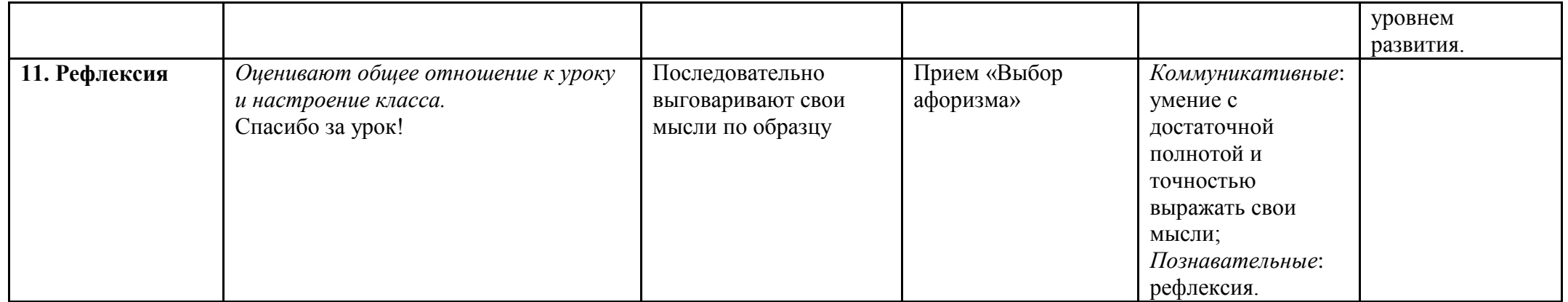

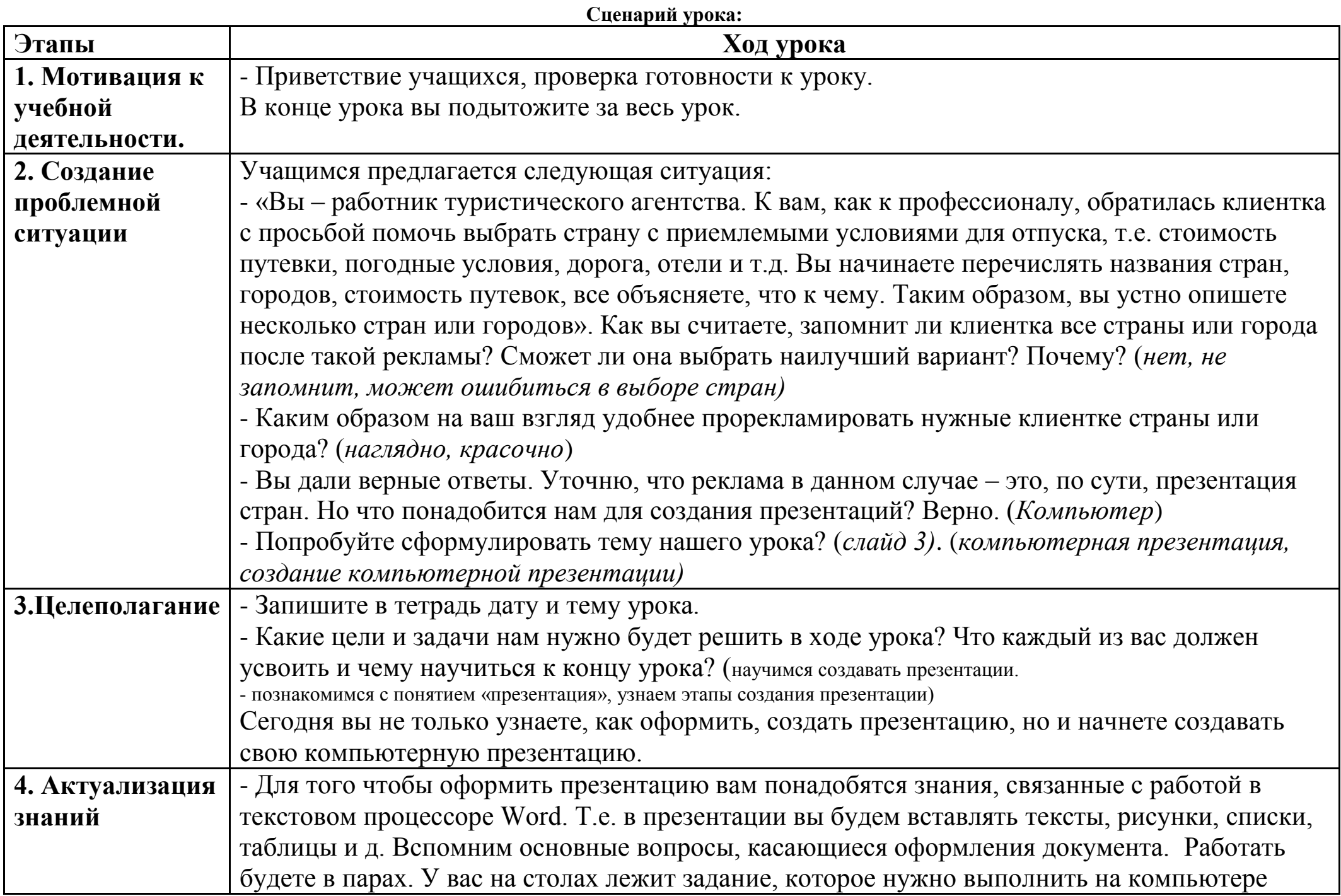

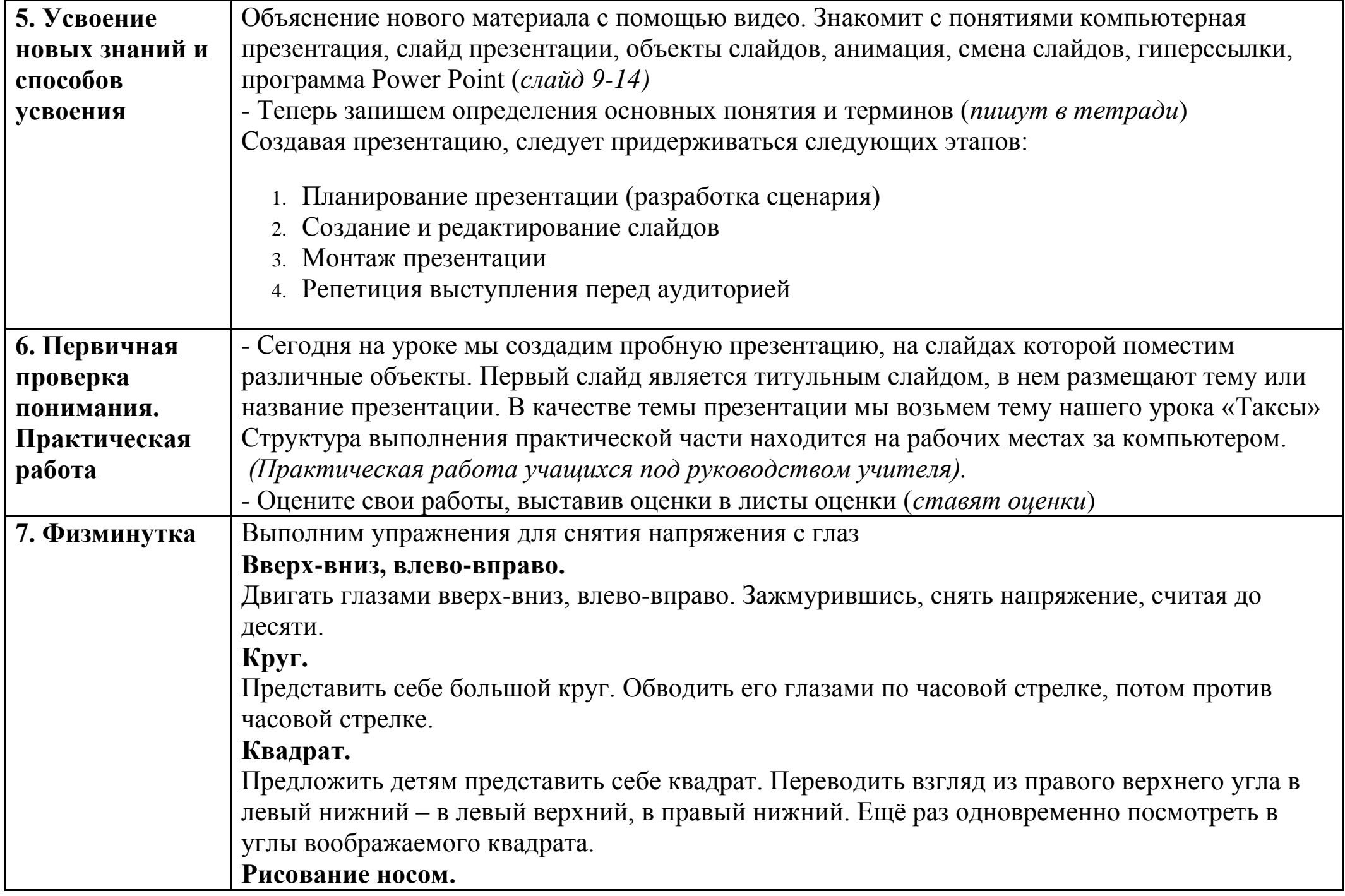

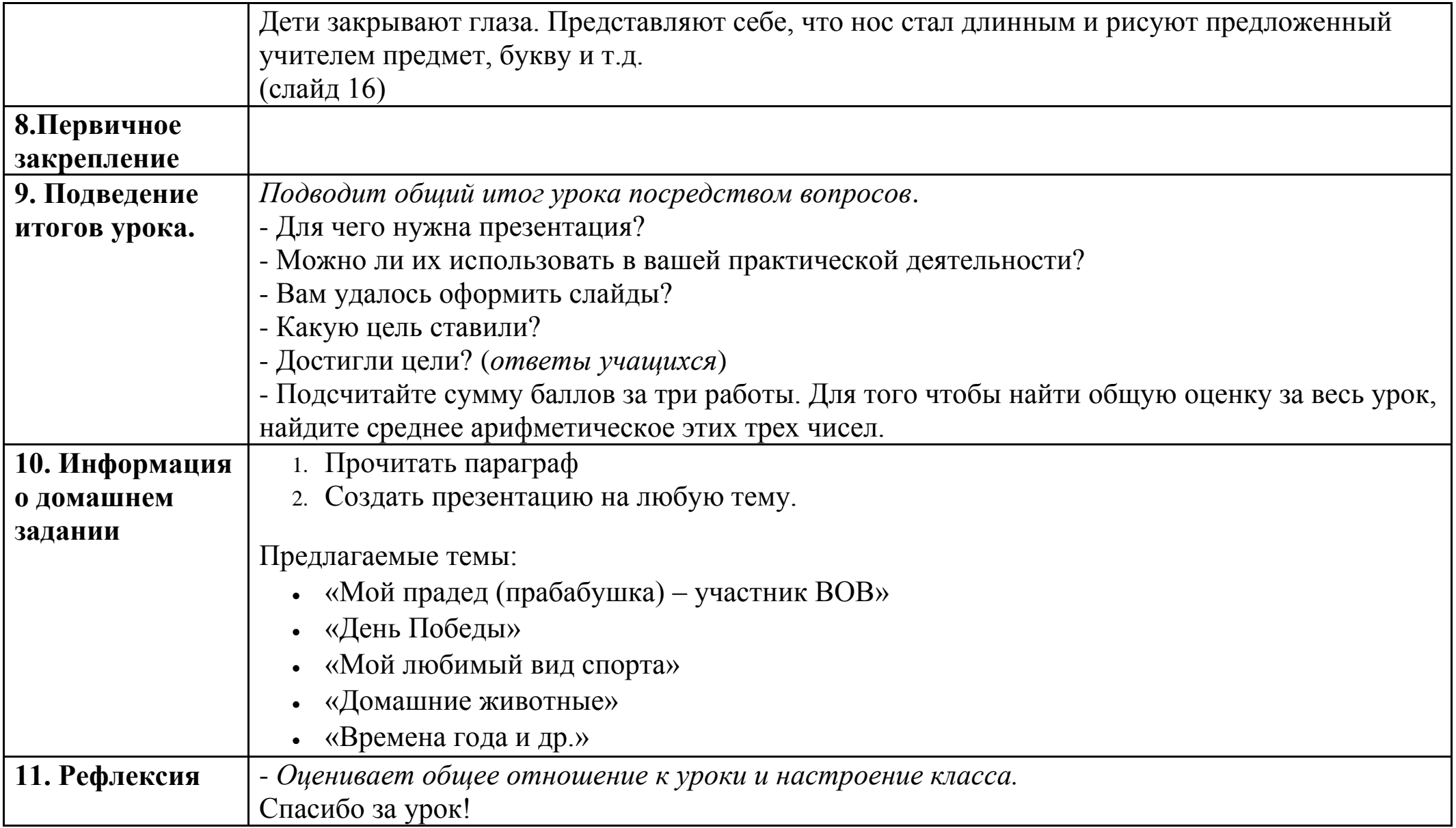